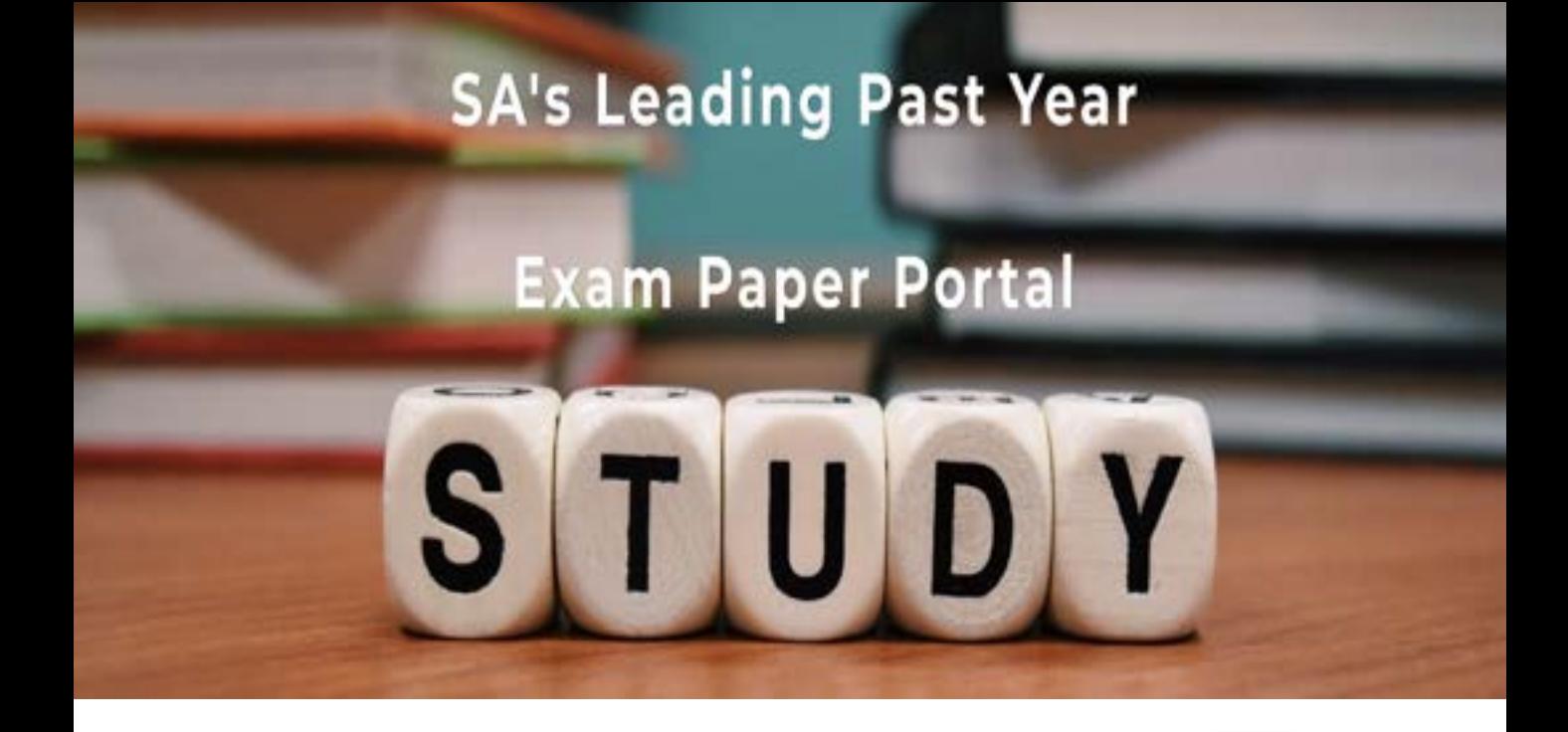

You have Downloaded, yet Another Great Resource to assist you with your Studies  $\odot$ 

Thank You for Supporting SA Exam Papers

Your Leading Past Year Exam Paper Resource Portal

Visit us @ www.saexampapers.co.za

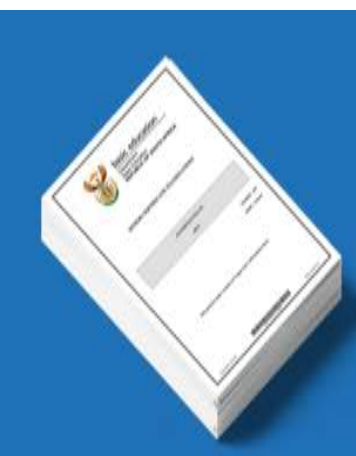

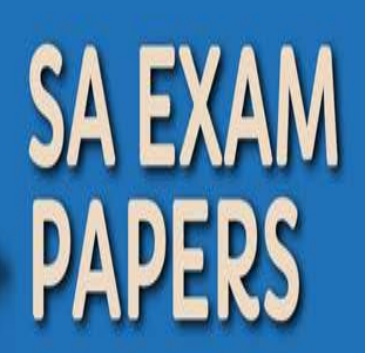

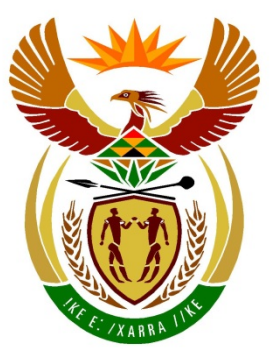

# basic education

Department: **Basic Education REPUBLIC OF SOUTH AFRICA** 

**NASIONALE SENIOR SERTIFIKAAT**

**GRAAD 12**

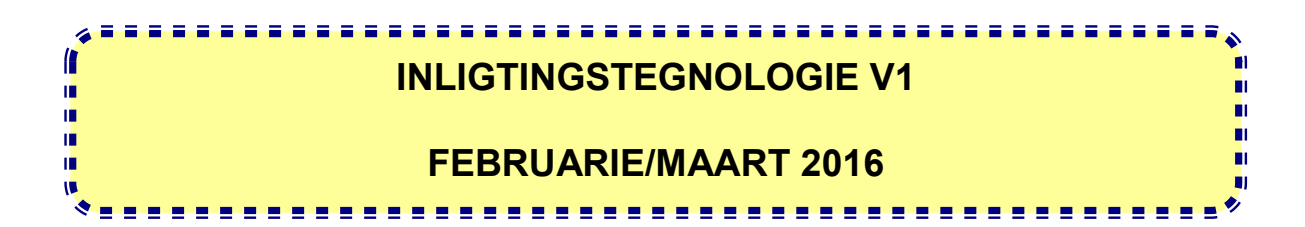

**PUNTE: 150**

**TYD: 3 uur**

**Hierdie vraestel bestaan uit 21 bladsye.**

#### **INSTRUKSIES EN INLIGTING**

- 1. Hierdie vraestel is in DRIE afdelings ingedeel. Kandidate moet AL DRIE afdelings beantwoord.
- 2. Die duur van hierdie eksamen is drie uur. As gevolg van die aard van hierdie eksamen, is dit belangrik om daarop te let dat jy nie toegelaat sal word om die eksamenlokaal voor die einde van die eksamensessie te verlaat nie.
- 3. Hierdie vraestel is opgestel met programmeringsterme wat nie programmeringstaal-spesifiek is nie (Delphi/Java (deur die Netbeans IDE te gebruik)).
- 4. Maak seker dat jy die vrae beantwoord volgens die spesifikasies wat in elke vraag gegee word. Punte sal volgens die voorgeskrewe vereistes toegeken word.
- 5. Beantwoord in elke vraag slegs wat gevra word. Byvoorbeeld, indien die vraag nie datavalidering vra nie, sal geen punte vir datavalidering toegeken word nie.
- 6. Jou programme moet op só 'n manier gekodeer word dat dit met enige data sal werk en nie net met die voorbeelddata wat voorsien is of enige data-uittreksels wat in die vraestel verskyn nie.
- 7. **Roetines soos soek, sorteer en seleksie moet vanuit eerste beginsels ontwikkel word. Jy mag NIE die ingeboude funksies van 'n programmeringstaal vir enige van hierdie roetines gebruik NIE.**
- 8. Datastrukture wat nie voorsien is nie, moet deur jou, die programmeerder, verklaar word.
- 9. Jy moet jou werk gereeld stoor op die disket/CD/DVD/geheuestokkie wat aan jou gegee is of op die skyfspasie wat vir hierdie eksamensessie aan jou toegeken is.
- 10. Maak seker dat jou eksamennommer as kommentaar verskyn in elke program wat jy kodeer, asook op elke gebeurtenis wat aangedui word.
- 11. Indien dit vereis word, druk die programmeringskode van al die programme/ klasse wat jy voltooi het. Jy sal ná die eksamensessie 'n halfuur tyd vir drukwerk gegun word.
- 12. Aan die einde van hierdie eksamensessie moet jy 'n disket/CD/DVD/ geheuestokkie inlewer met al jou werk daarop gestoor OF jy moet seker maak dat al jou werk op die skyfspasie gestoor is wat vir hierdie eksamensessie aan jou toegeken is. Maak seker dat al die lêers gelees kan word.

13. Die lêers wat jy benodig om hierdie vraestel te voltooi, is aan jou gegee op 'n disket/CD/DVD/geheuestokkie of op die skyfspasie wat aan jou toegeken is. Die lêers is in die vorm van wagwoordbeskermde uitvoerbare lêers verskaf.

#### **LET WEL:**

- Delphi-kandidate moet die lêer **DelphiDataAFRMaart2016.exe** gebruik.
- Java-kandidate moet die lêer **JavaDataAFRMaart2016.exe** gebruik.

Doen die volgende:

- Dubbelklik op die wagwoordbeskermde uitvoerbare lêer.
- Klik op die 'extract'-knoppie.
- Sleutel die volgende wagwoord in: **MountainP\$%#**

Nadat dit onttrek is, sal die volgende lys met lêers in die **DelphiDataAFRMaart2016/JavaDataAFRMaart2016**-lêergids beskikbaar wees:

#### **Delphi-lêers Java (Netbeans)-lêers**

#### **Vraag1: Vraag1:**

Vraag1P.dpr Vraag1P.res Vraag1U.dfm Vraag1U.pas Vraag1.form Vraag1.java

#### **Vraag2: Vraag2:**

BergpasU.pas Gamkaskloofpas.jpg GeenKaart.jpg Prins Alfred-pas.jpg Vraag2P.dpr Vraag2P.res Vraag2U.dfm Vraag2U.pas

V3Data.txt Vraag3P.dpr Vraag3P.res Vraag3U.dfm Vraag3U.pas

Bergpas.java Gamkaskloofpas.jpg GeenKaart.jpg Prins Alfred-pas.jpg Vraag2.form Vraag2.java

#### **Vraag3: Vraag3:**

V3Data.txt Vraag3.form Vraag3.java

### **SCENARIO**

Suid-Afrika word as een van die skilderagtigste lande in die wêreld beskou en lok baie toeriste na plaaslike vakansiebestemmings en internasionaal bekroonde bergpasse. Sagtewareprogramme word ontwerp om met toeriste-administrasie te help.

#### **AFDELING A**

#### **VRAAG 1: ALGEMENE PROGRAMMERINGSVAARDIGHEDE**

'n Verskeidenheid aspekte oor bergpasse en vakansiebestemmings word in hierdie vraag hanteer.

#### **INSTRUKSIES:**

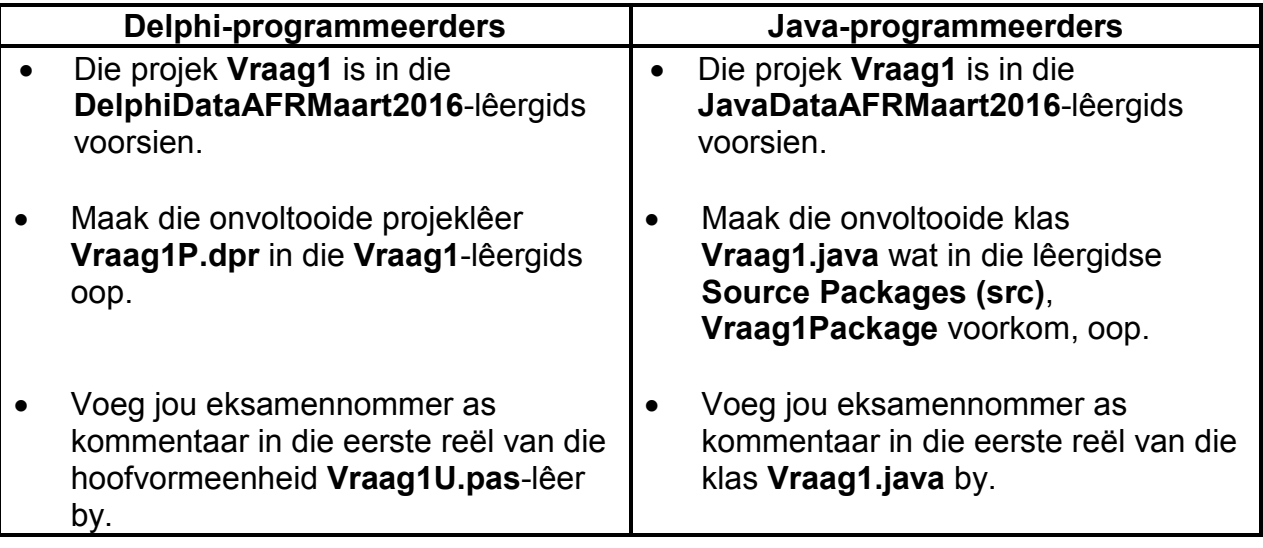

Doen die volgende:

• Kompileer en voer die program uit. Die GGK ('GUI') vertoon vyf afdelings met die opskrifte VRAAG 1.1 tot VRAAG 1.5. Die program het tans geen funksionaliteit nie. 'n Voorbeeld van die GGK ('GUI') word op die volgende bladsy gegee:

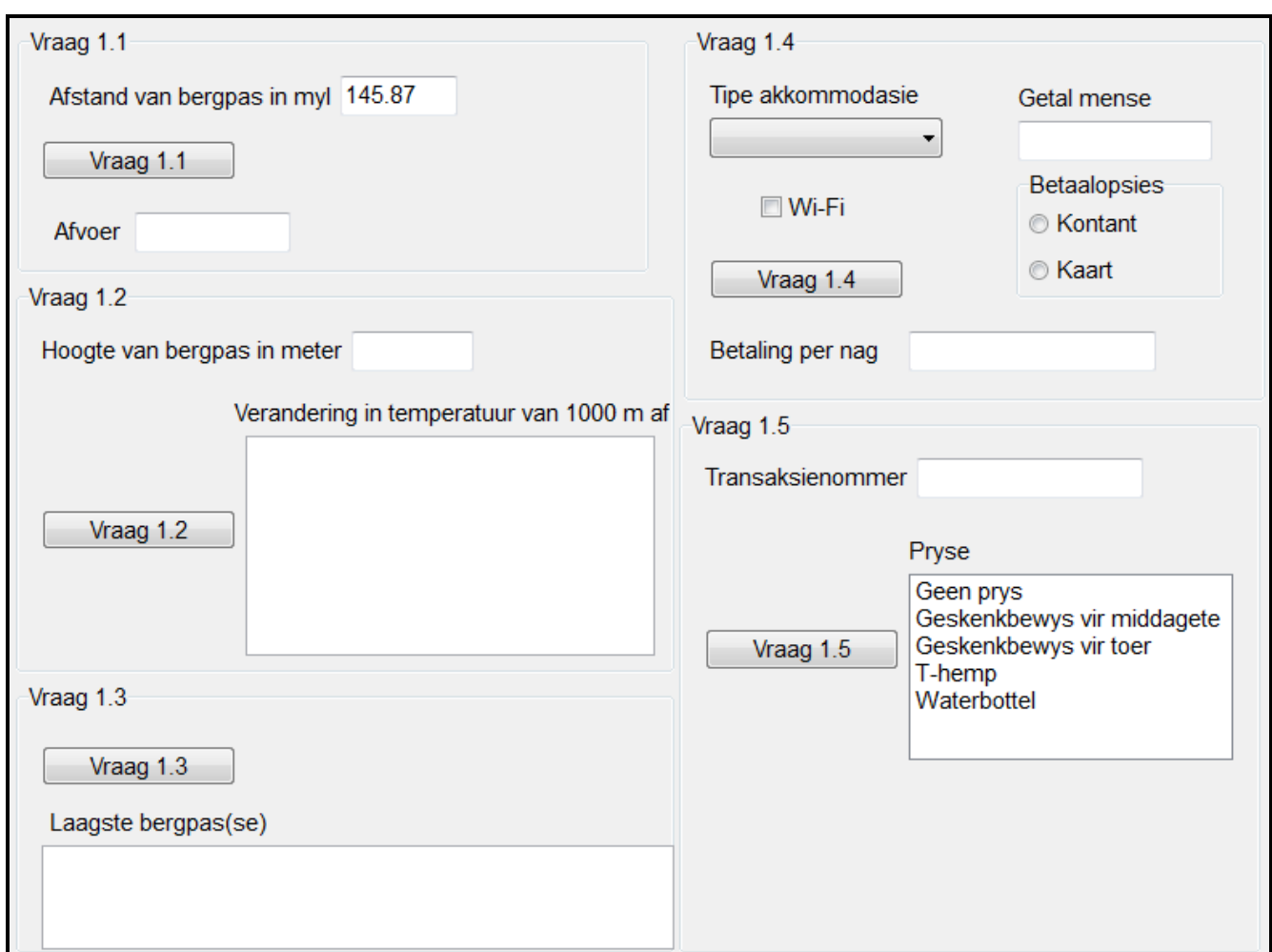

- Voltooi die kode vir elke afdeling van VRAAG 1 soos in VRAAG 1.1 tot VRAAG 1.5 hieronder beskryf word.
- 1.1 Afstande word op sommige padkaarte in myl vertoon. Die gebruiker moet die totale afstand van 'n bergpas in myl insleutel.

Skryf kode om die afstand wat in myl ingesleutel is, in kilometer om te skakel. Vertoon die omgeskakelde waarde en eenheid (km) in die afvoerkomponent wat verskaf is.

**LET WEL:** 1 myl = 1,6 kilometer

Voorbeeld van afvoer:

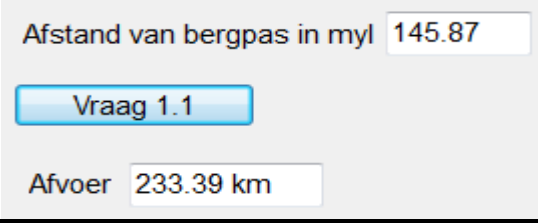

(3)

1.2 Baie toeriste stel belang in die daling in temperatuur terwyl hulle teen 'n bergpas uitry. Die gebruiker moet die hoogte van die bergpas in meter insleutel. Die temperatuur by die 1 000 meter-punt op die bergpas is 18 °C. Die temperatuur verminder met 1 °C met elke 100 m-styging in die hoogte van die bergpas.

> **LET WEL:** Die hoogte van die bergpas wat jy insleutel, moet hoër as of gelyk aan 1 000 m wees.

Skryf kode om die volgende te doen:

- Verkry die hoogte van die bergpas uit die teksblokkie.
- Valideer die waarde wat ingesleutel is soos volg:
	- o Indien die waarde kleiner as 1 000 is, vertoon 'n gepaste boodskap, maak die teksblokkie skoon en stel die fokus op die teksblokkie.
	- o Indien die waarde groter as of gelyk aan 1 000 is, bereken en vertoon die temperatuur vir elke 100 m wat daar bo 1 000 m teen die bergpas uitgery word tot die naaste 100 m onder die bopunt van die pas.

Voorbeeld van die afvoer indien die hoogte van die pas 1 685 m is:

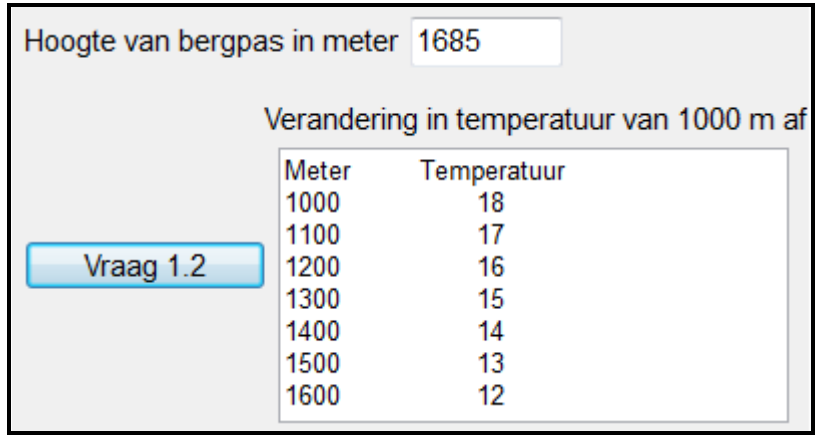

1.3 Sommige toeriste wil teen die laagste bergpas uitry. Twee parallelle skikkings word verskaf. Die skikking met die naam **arrPasName** bevat die name van bergpasse, terwyl die skikking met die naam **arrPasHoogtes** die hoogtes van die bergpasse wat in die **arrPasName**-skikking voorkom, bevat.

Skryf kode om die naam van die bergpas met die laagste hoogte te bepaal.

LET WEL: Jy sal gepenaliseer word as jy vaste waardes in jou kode gebruik om die getal elemente in die skikkings aan te dui. Alhoewel die skikkings verskaf word en die getal elemente bekend is, moet 'n gepaste ingeboude funksie/metode gebruik word om die getal elemente in die skikkings te bepaal.

Voorbeeld van afvoer:

Laagste bergpas(se) Die laagste bergpas is Baviaanskloofpas. Die hoogte van die bergpas is 986.0 m.

(6)

1.4 Toeriste kan akkommodasie naby enige van die bergpasse bespreek. Die tipes akkommodasie wat beskikbaar is en die prys per persoon per nag word in die tabel hieronder gegee.

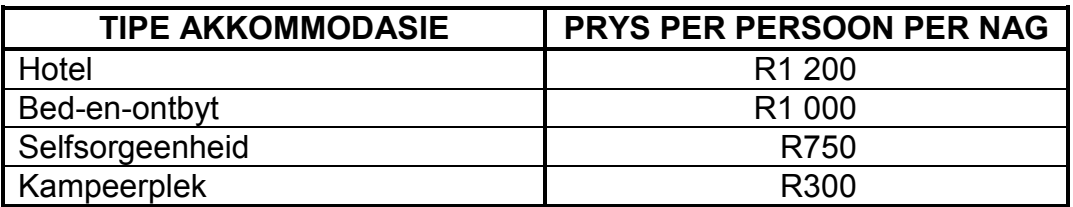

Die prys van Wi-Fi is R150 per nag.

Skryf kode om die volgende te doen:

- Verkry die tipe akkommodasie uit die kombinasielys ('combo box').
- Verkry die getal mense wat akkommodasie vir hierdie bespreking benodig uit die teksblokkie.
- Bepaal of die merkblokkiekontrole ('check box control') vir toegang tot Wi-Fi gekies is.
- Bepaal die koste per nag volgens die waardes wat deur die gebruiker ingesleutel is en die waardes in die tabel hierbo.
- Betaalopsies:
	- o Indien die gebruiker die 'Kontant'-opsie kies, vertoon die betaling per nag, in geldeenheidformaat met TWEE desimale plekke, in die teksblokkie wat verskaf is.
	- o Indien die gebruiker die 'Kaart'-opsie kies, doen die volgende:
		- Gebruik 'n dialoogblokkie ('dialog box') om die kaartnommer in te sleutel.
		- Doen die volgende TWEE toetse om seker te maak dat die kaartnommer geldig is:
			- − Maak seker dat die kaartnommer uit 9 syfers bestaan.
			- − Maak seker dat die kaartnommer slegs uit syfers bestaan.
- Indien die kaartnommer geldig is:
	- Voeg 'n kaartheffing van 3% by die koste.
	- Vertoon die betaling per nag in die teksblokkie wat verskaf is.
- Indien die kaartnommer NIE geldig is NIE:
	- Gebruik 'n dialoogblokkie ('dialog box') om 'n boodskap te vertoon dat die kaartnommer ongeldig is.
	- Stel die radioknoppie ('radio button') op die 'Kontant'-opsie.
	- Vertoon die kontantbedrag as die betaling per nag.

Voorbeeld van die betaling per nag vir die data vertoon in die skermkopie hieronder:

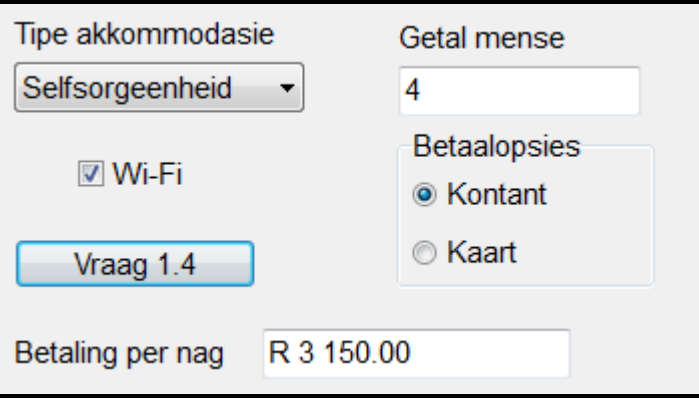

Voorbeeld van die betaling per nag vir die data soos vertoon in die skermkopie hieronder. Die geldige kaartnommer 789674556 is in die dialoogblokkie ('dialog box') ingesleutel.

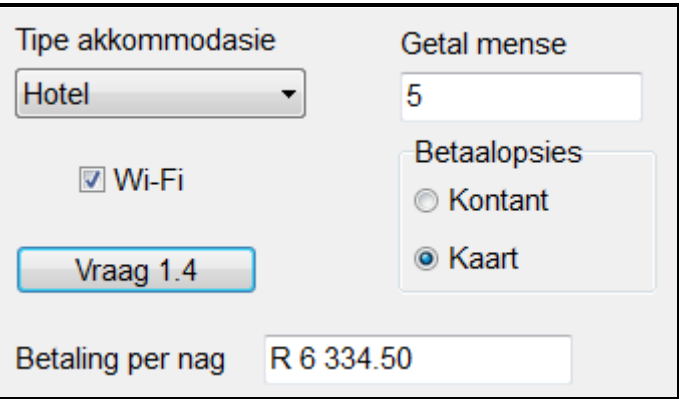

1.5 Tolgeld, wat gebruik word om die bergpasse in stand te hou, moet op bergpasroetes betaal word. Die maatskappy wat die bergpasse in stand hou, bied 'n promosie aan om toeriste te lok om met die bergpasse langs te ry. Elke tolhekkwitansie het 'n unieke transaksienommer. Die maatskappy gebruik hierdie nommers om pryse weg te gee. Die lysblokkie ('list box') wat voorsien is, bevat die pryse.

(19)

Die gebruiker moet die transaksienommer wat op 'n tolhekkwitansie verskyn, insleutel.

Die volgende kriteria word gebruik om pryswenners te bepaal:

- Indien die transaksienommer 'n priemgetal is, sal die persoon 'n prys wat ewekansig uit die lys van pryse in die gegewe lysblokkie ('list box') gekies is, ontvang.
- Indien die transaksienommer NIE 'n priemgetal is NIE, sal die persoon NIE 'n prys ontvang NIE.

Gebruik die algoritme wat hieronder verskaf is om die oplossing te kodeer.

Algoritme:

- 1. Verkry die transaksienommer uit die teksblokkie.
- 2. Bepaal of die transaksienommer 'n priemgetal is. ('n Priemgetal is 'n getal met net TWEE faktore, naamlik 1 en die getal self.)
- 3. Indien die transaksienommer 'n priemgetal is, doen die volgende:
	- 3.1 Genereer 'n ewekansige getal in die reeks 1 tot 4 (1 en 4 ingesluit). Die ewekansige getal dui die indeks van die prys in die lysblokkie ('list box') aan, wat die prys is wat aan die wenner toegeken sal word.
	- 3.2 Kies die ewekansig gegenereerde indeks in die lysblokkie ('list box') om die prys uit te lig ('highlight').
- 4. Indien die transaksienommer NIE 'n priemgetal is NIE, kies die 'Geen prys'-opsie in die lysblokkie ('list box').

Voorbeeld van afvoer vir transaksienommer 56284, wat NIE 'n priemgetal is NIE:

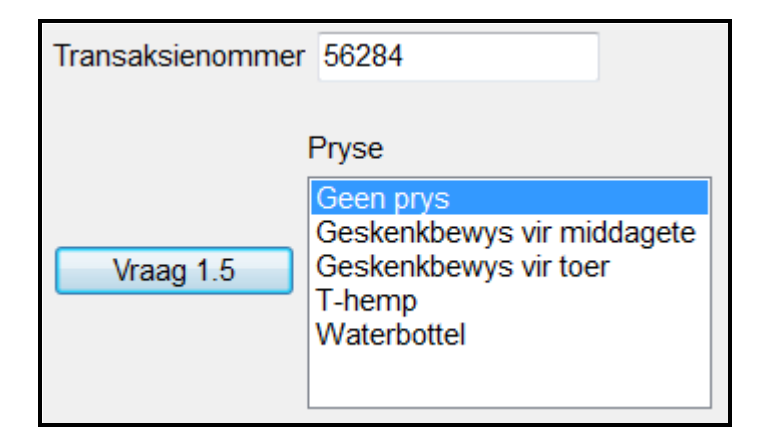

Voorbeeld van afvoer vir transaksienommer 13711, wat 'n priemgetal is, en 2 as die ewekansig gegenereerde getal:

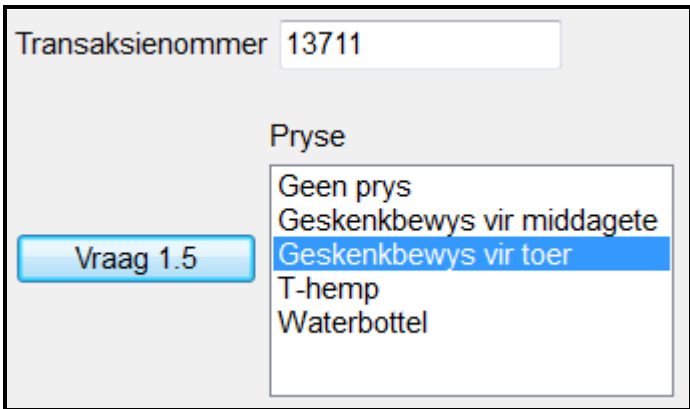

**LET WEL:** As gevolg van die aard van die ewekansige ('random') funksie/metode, kan die afvoer wat deur jou projek/program gegenereer word van die voorbeeld hierbo verskil. (9)

- Sleutel jou eksamennommer as kommentaar in die eerste reël van die programlêer in.
- Stoor jou program.
- 'n Drukstuk van die kode kan vereis word.

#### **TOTAAL AFDELING A: 48**

#### **AFDELING B**

## **VRAAG 2: OBJEK-GEORIËNTEERDE PROGRAMMERING**

'n Groep bergpasse is gekies om spesifieke statistieke, soos die getal reisigers, boetes deur reisigers ontvang en besonderhede oor die gevaarvlakke van die bergpasse, te bepaal.

#### **INSTRUKSIES:**

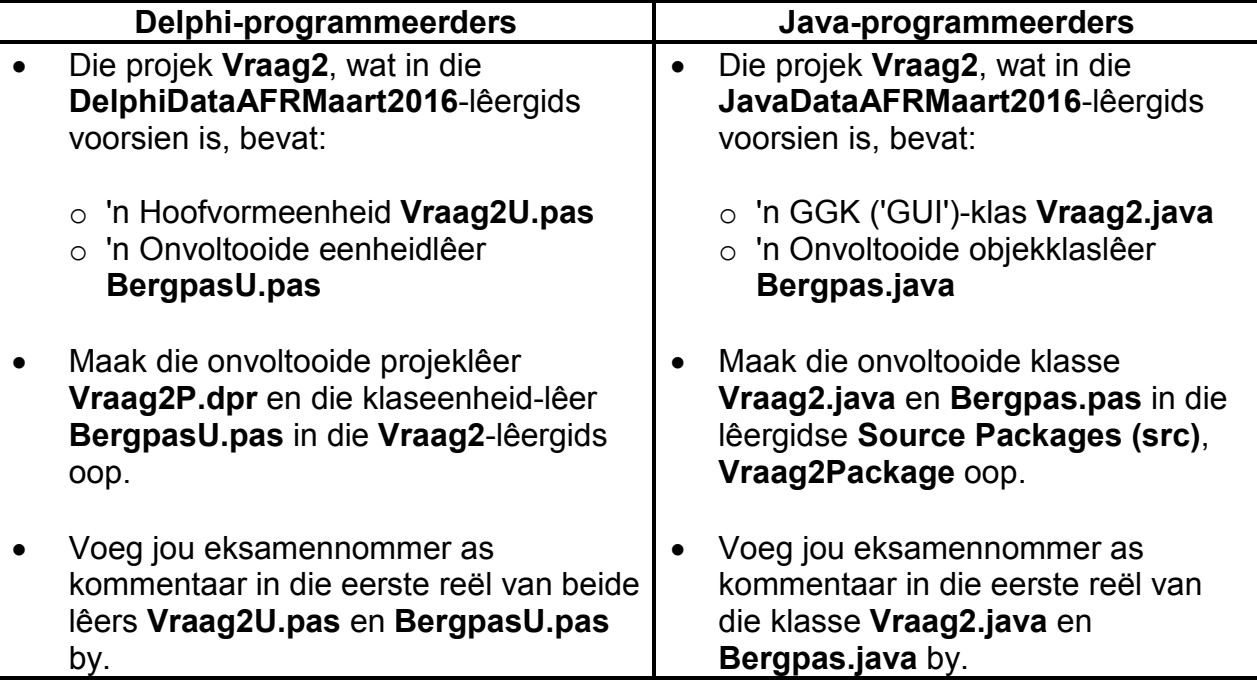

Doen die volgende:

- Voltooi die kode vir elke afdeling van VRAAG 2 soos in VRAAG 2.1 en VRAAG 2.2 hieronder beskryf word.
- 2.1 'n Objekklas met die naam **TBergpas/Bergpas** met 'n paar metodes is voorsien.

Voltooi die kode in die gegewe klas (**TBergpas/Bergpas**) soos wat in VRAAG 2.1.1 tot VRAAG 2.1.6 beskryf word.

Die gegewe attribute van die klas **TBergpas/Bergpas** word in die tabel hieronder beskryf.

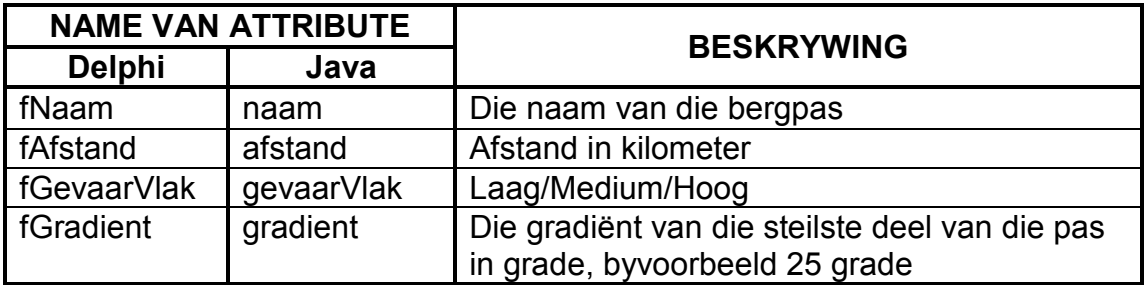

2.1.1 Skryf kode vir 'n konstruktormetode wat die naam van 'n bergpas, die afstand van die pas in kilometer, die gevaarvlak en die gradiënt van die pas as parameters ontvang.

> Gebruik die parameters om die attribute van die objekklas te inisialiseer. (2)

- 2.1.2 Skryf 'n wysigingsmetode ('mutator method') met die naam **setGevaarVlak** wat die **fGevaarVlak/gevaarVlak**-attribuut na die gevaarvlak wat as 'n parameter ontvang is, opdateer. (2)
- 2.1.3 Skryf 'n metode met die naam **berekenBoete** wat die tyd **in minute** wat dit die toeris geneem het om teen die bergpas uit te ry en die spoedbeperking in **kilometer per uur** wat op hierdie bergpas van toepassing is, as parameters ontvang. Die metode moet die gemiddelde spoed waarteen gery is, bereken en bepaal of die spoedbeperking oorskry is. Stuur 'n waarde van nul terug indien die spoedbeperking NIE oorskry is NIE. Indien die spoedbeperking wel oorskry is, bereken en stuur die boete wat betaal moet word, terug.

Die boete word soos volg bereken:

- Indien die gemiddelde spoed die spoedbeperking met minder as 10 km/h oorskry, is die boete nul.
- Indien die gemiddelde spoed die spoedbeperking met presies 10 km/h oorskry, is die basiese boete R500,00.
- Indien die gemiddelde spoed die spoedbeperking met meer as 10 km/h oorskry, word R100 addisioneel by die basiese boete van R500,00 getel vir elke 3 km/h of gedeelte daarvan wat die spoedbeperking met meer as 10 km/h oorskry is.

**LET WEL:** Gemiddelde spoed in km/h =  $\frac{\text{afstand in kilometer}}{\text{tyd}\text{in uur}}$ 

Voorbeelde van hoe om boetes te bereken, word op die volgende bladsy gegee.

Voorbeeld 1:

Spoedbeperking = 80 km/h Gemiddelde spoed waarteen gery is = 96 km/h Berekening van die boete: R500,00 (vir oorskryding van die spoedbeperking met 10 km/h) + (2 x R100,00 vir die addisionele 6 km/h waarteen die gemiddelde spoed waarteen gery is die 10 km/h-speling oorskry) Boete = R700,00

Voorbeeld 2:

Spoedbeperking = 60 km/h Gemiddelde spoed waarteen gery is = 83 km/h  $Boete = R1 000,00$  (13)

- 
- 2.1.4 Skryf 'n metode met die naam **voorgesteldeGevaarVlak** wat die gemiddelde reënval op die pas in die vorige sewe dae as 'n parameter ontvang. Die metode stuur 'n voorgestelde gevaarvlak (Laag/Medium/Hoog) terug deur die volgende kriteria te gebruik:
	- Indien die gemiddelde reënval gelyk aan of meer as 10 mm is en die maksimum gradiënt van die pas meer as 10 grade is, word voorgestel dat die huidige gevaarvlak na die volgende gevaarvlak verhoog word.

Voorbeeld: Indien die gevaarvlak tans 'Laag' is, sal voorgestel word dat die gevaarvlak na 'Medium' verhoog word.

• As 'n verhoging nie nodig is nie of die huidige gevaarvlak reeds 'Hoog' is, moet die huidige gevaarvlak as die voorgestelde gevaarvlak teruggestuur word. (8)

2.2 **Data en GGK ('GUI'):**

Die volgende data word verskaf:

- Die padkaarte van sommige van die bergpasse is as .jpg-lêers gestoor. Die formaat van die lêernaam van die kaarte is **<Naam van die bergpas>.jpg**.
- 'n Tweedimensionele skikking met die naam **arrReen** bevat die reënval wat vir 'n tydperk van sewe dae gemeet is vir die drie bergpasse wat in die GGK ('GUI') gegee word.

Die volgende GGK ('GUI') laat die gebruiker toe om een van drie bergpasse te kies (op die volgende bladsy):

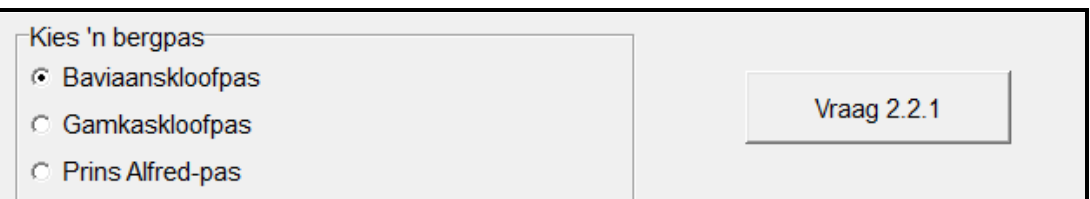

Voltooi die kode vir die knoppies ('buttons') in die hoofvormeenheid (Delphi)/GGK ('GUI')-klas (Java) soos in VRAAG 2.2.1 tot VRAAG 2.2.4 hieronder beskryf word.

#### 2.2.1 **Knoppie [Vraag 2.2.1]**

Skryf kode om die volgende te doen:

- Bepaal die bergpas gekies uit die radioknoppies ('radio buttons') wat verskaf is.
- Versoek die gebruiker om die afstand, gevaarvlak en gradiënt van die geselekteerde bergpas van die sleutelbord af in te sleutel, deur dialoogblokkies ('dialog boxes') te gebruik.
- Instansieer die **bergpas**-objek. 'n Veranderlike vir die objek is globaal verklaar.
- Vertoon 'n boodskap wat aandui dat die objek geïnstansieer is. (7)

#### 2.2.2 **Knoppie [Vraag 2.2.2]**

Skryf kode om die volgende te doen:

- Gebruik die toegangsmetodes ('accessor methods') om die inligting oor die bergpas wat deur die gebruiker ingesleutel is, in die relevante teksblokkies te vertoon.
- Toets of die padkaartlêer vir die objek wat geïnstansieer is, bestaan. Indien die kaartlêer wel bestaan, vervang die **<Geen kaart gevind>**-beeld met die inhoud van die kaartlêer in die komponent wat verskaf is. Anders moet die **<Geen kaart gevind>**-beeld in die vertoonarea bly.

Voorbeeld van afvoer en die korrekte beeld indien die gebruiker Baviaanskloofpas gekies het (op die volgende bladsy):

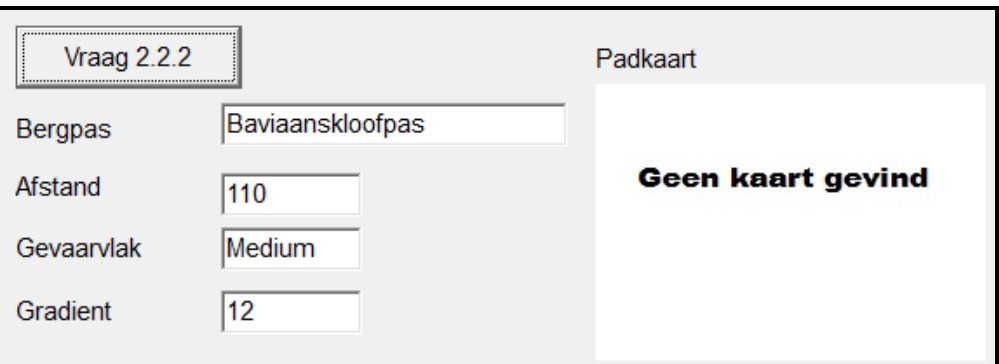

Voorbeeld van afvoer en die korrekte beeld indien die gebruiker Gamkaskloofpas gekies het:

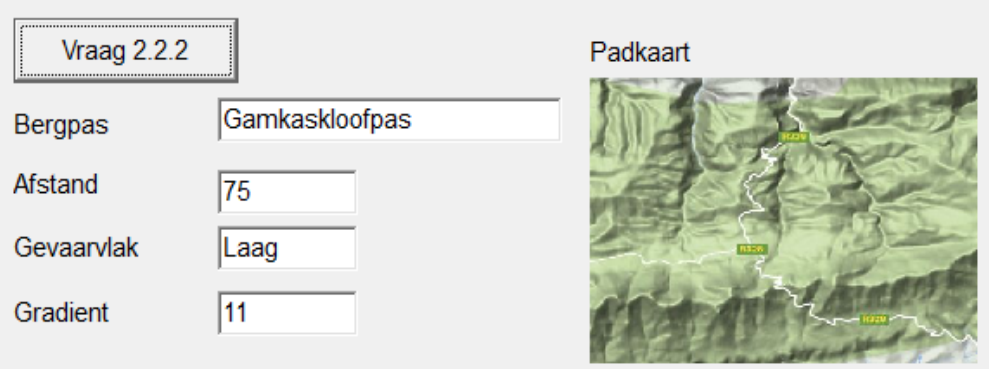

#### 2.2.3 **Knoppie [Vraag 2.2.3]**

Die gebruiker moet die spoedbeperking (in km/h) en die tyd wat gery is (in minute) in die teksblokkies wat verskaf is, insleutel.

Skryf kode om die volgende te doen:

- Verkry die spoedbeperking en tyd wat gery is, uit die teksblokkies. Gebruik hierdie waardes as argumente en roep die **berekenBoete**-metode wat die bedrag wat die reisiger as boete moet betaal, bereken en terugstuur.
- Vertoon die bedrag wat as boete, geformateer as geldeenheid, betaal moet word in die afvoerarea.

Voorbeeld van afvoer om teen die Prins Alfred-pas, met 'n afstand van 88 km en 'n spoedbeperking van 80 km/h, uit te ry. Die tyd gery was 120 minute.

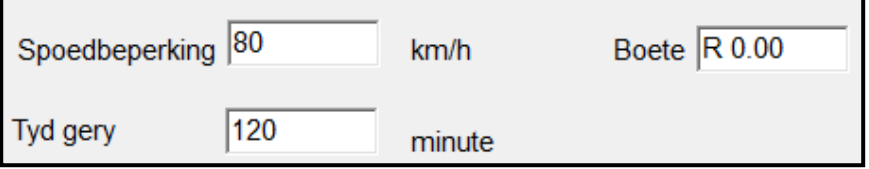

(6)

Voorbeeld van afvoer om teen die Gamkaskloofpas, met 'n afstand van 75 km en 'n spoedbeperking van 40 km/h, uit te ry. Die tyd gery was 88 minute.

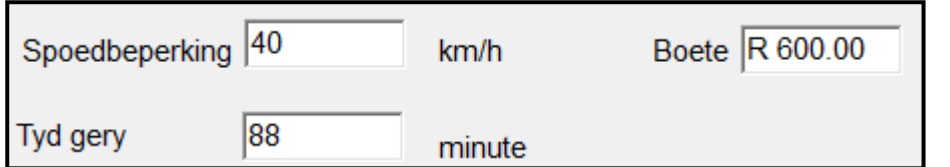

#### 2.2.4 **Knoppie [Vraag 2.2.4]**

'n Tweedimensionele skikking met die naam **arrReen** bevat die reënval (in millimeter) wat gemeet is op elk van die afgelope 7 dae in elkeen van die bergpasse waaruit die gebruiker kon kies. Die volgorde van die rye in die skikking stem ooreen met die volgorde van die passe in die gegewe radioknoppies op die GGK ('GUI').

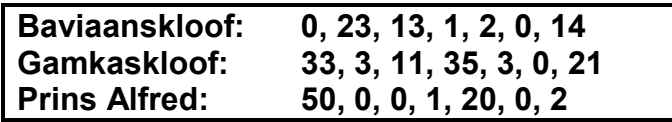

Skryf kode om die volgende te doen:

- Gebruik die **toString**-metode om inligting oor die **bergpas**-objek in die afvoerarea te vertoon.
- Gebruik die **arrReen**-skikking en bereken die gemiddelde reënval vir die **bergpas**-objek.
- Gebruik die **voorgesteldeGevaarVlak**-metode om die voorgestelde gevaarvlak vir die pas wat op die berekende gemiddelde reënval gebaseer is, te verkry.
- Slegs indien die voorgestelde gevaarvlak van die huidige gevaarvlak verskil, moet 'n dialoogblokkie ('dialog box') gebruik word om die gebruiker te vra of die gevaarvlak na die voorgestelde vlak verander moet word, of nie. Indien die gebruiker kies om die gevaarvlak te verander, moet dit op die voorgestelde vlak gestel word deur die **setGevaarVlak**-metode te gebruik.
- Vertoon 'n boodskap in die afvoerarea wat aandui of:
	- o Geen verandering voorgestel is nie
	- o Die voorgestelde verandering verwerp is
	- o Die gevaarvlak verander is

Gebruik die volgende data om jou program te toets (op die volgende bladsy):

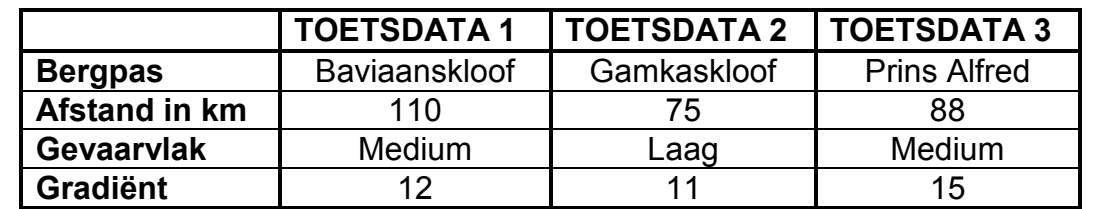

**LET WEL:** Die boodskap moet die gevaarvlak in hoofletters aandui, soos in die voorbeelde hieronder getoon word.

Voorbeeld van afvoer vir die Baviaanskloofpas:

Baviaanskloofpas met 'n maksimum gradient van 12 grade het 'n gevaarvlakgradering van Medium. Die afstand van die pas is 110 km.

Geen verandering is voorgestel nie. Gevaarvlakgradering bly op MEDIUM.

Voorbeeld van afvoer vir die Gamkaskloofpas indien die voorstel verwerp is:

Gamkaskloofpas met 'n maksimum gradient van 11 grade het 'n gevaarvlakgradering van Laag. Die afstand van die pas is 75 km.

Voorstel is verwerp. Gevaarvlakgradering word gehou op LAAG.

Voorbeeld van afvoer vir die Prins Alfred-pas indien die voorstel aanvaar is:

Prins Alfred-pas met 'n maksimum gradient van 15 grade het 'n gevaarvlakgradering van Medium. Die afstand van die pas is 88 km.

Gevaarvlakgradering is verander na HOOG.

(16)

- Sleutel jou eksamennommer as kommentaar in die eerste reël van beide lêers wat jou kode bevat, in.
- Stoor jou program.
- Druk die kode van beide klasse wat jou kode bevat indien drukstukke verlang word.

#### **TOTAAL AFDELING B: 62**

## **AFDELING C**

### **VRAAG 3: PROBLEEMOPLOSSINGPROGRAMMERING**

#### **SCENARIO**

Jou pa/voog is besig om 'n vakansie in die Oos-Kaap te beplan waar julle deur verskeie gebiede kan reis. Hy wil die moontlike roetes tussen verskillende dorpe bepaal en of daar bergpasse op hierdie roetes is. Jy moet die nodige sagteware ontwerp om hom hiermee te help.

#### **INSTRUKSIES:**

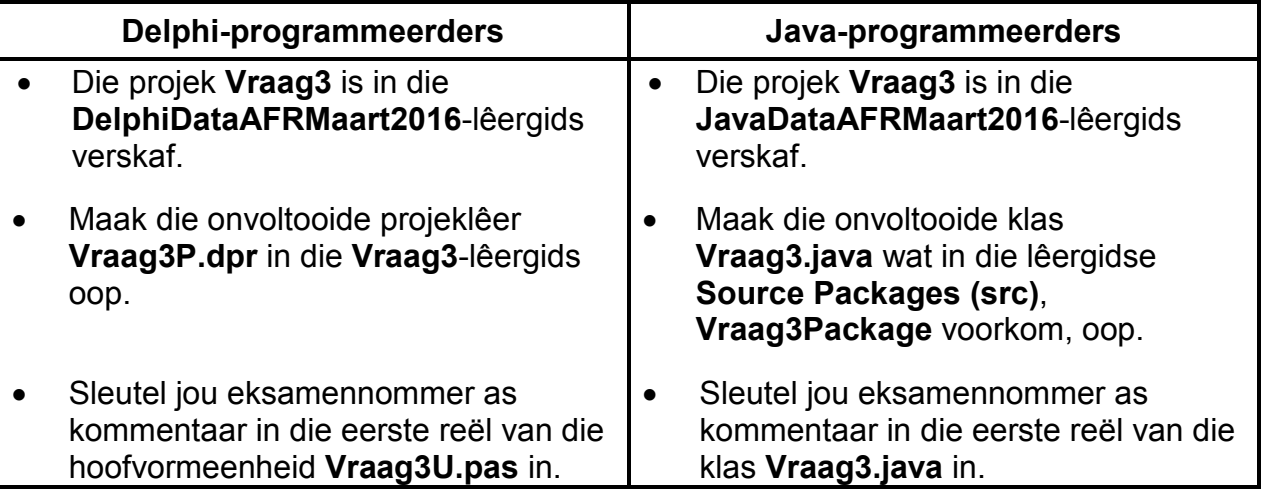

### **GGK ('GUI') wat voorsien is:**

Die GGK ('GUI') wat voorsien is, bevat komponente vir toevoer, 'n afvoerarea en drie knoppies.

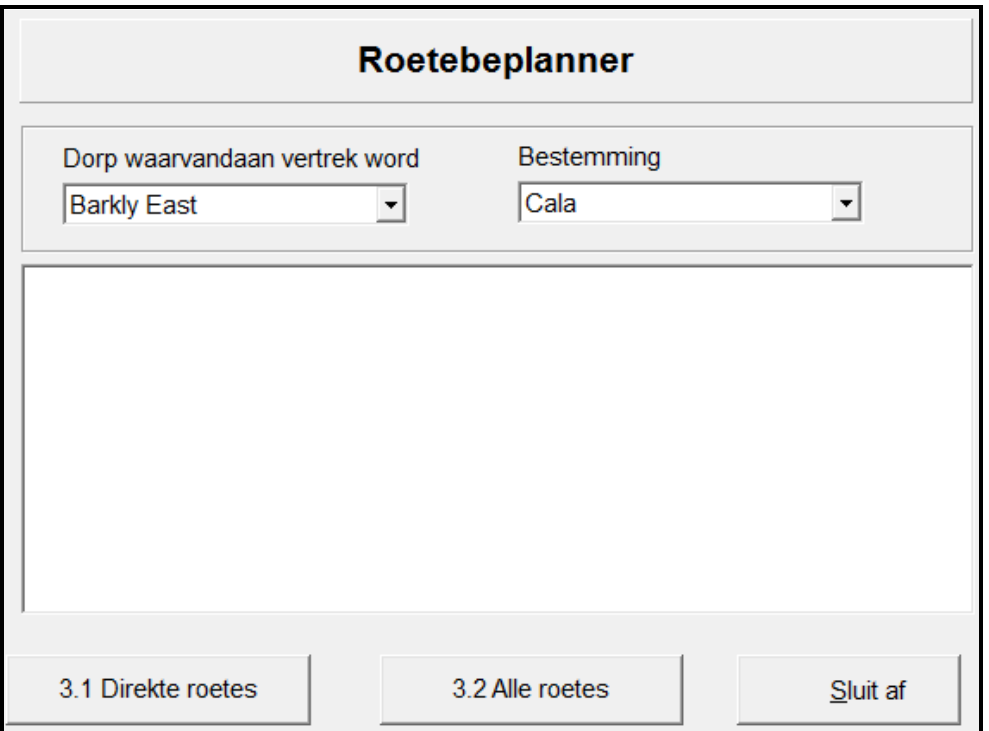

#### **DATA:**

Die gegewe tekslêer **V3Data.txt** bevat 'n onbekende getal teksreëls (wat nie 50 inskrywings oorskry nie).

Elke reël bestaan uit die naam van 'n dorp waarvandaan vertrek word, die naam van 'n buurdorp wat met 'n direkte roete van die dorp waaruit vertrek word, bereik kan word, die afstand tussen die twee dorpe en 'Ja' of 'Nee', wat aandui of daar 'n bergpas op die roete is, of nie. Verskillende karakters word gebruik om die data wat in een reël voorkom, te skei.

Formaat van elke teksreël in die tekslêer:

```
<dorp1>;<dorp2>#<afstand tussen die twee dorpe>*<br/>bergpas>
```
Voorbeeld van data in die tekslêer:

**Ugie;Maclear#25\*Nee Elliot;Cala#28\*Ja Queenstown;Whittlesea#32\*Ja Whittlesea;Cathcart#46\*Nee Cathcart;Hogsback#49\*Ja Elliot;Ugie#51\*Ja Queenstown;Cathcart#59\*Nee :**

Die data in die eerste twee reëls hierbo kan soos volg geïnterpreteer word:

- Die twee buurdorpe is Ugie en Maclear. Die afstand tussen die twee dorpe is 25 km en daar is nie 'n bergpas op die roete nie.
- Die twee buurdorpe is Elliot en Cala. Die afstand tussen die twee dorpe is 28 km en daar is 'n bergpas op die roete.

#### **LET WEL:**

- Jy mag NIE die data wat verskaf is, met die hand manipuleer NIE. Kode moet gebruik word om die data wat verskaf is, volgens die vereistes te manipuleer.
- Die gebruik van goeie programmeringstegnieke en modulêre ontwerp moet op die ontwerp en kodering van jou oplossing toegepas word.
- Jy kan geskikte datastrukture gebruik soos wat jy goed dink.

#### 3.1 **Direkte roetes:**

Die GGK ('GUI') laat toe dat die gebruiker die dorp waarvandaan vertrek word en die dorp wat die bestemming is, in die kombinasielyste ('combo boxes') wat verskaf is, te selekteer.

Gebruik die **V3Data.txt**-tekslêer om te bepaal of daar 'n direkte roete bestaan tussen die twee dorpe wat gekies is, met ander woorde of hulle buurdorpe is, of nie.

Indien 'n direkte roete wel bestaan, vertoon die afstand tussen die twee dorpe en 'n nota om aan te dui of daar 'n bergpas op die roete is, of nie.

**LET WEL:** Direkte roetes word bepaal sonder inagneming van die volgorde waarin die twee buurdorpe se name in die teksreëls voorkom.

Voorbeeld van afvoer indien 'n direkte roete bestaan tussen die twee dorpe wat geselekteer is en daar 'n bergpas op die roete is: (Data in die lêer: **Elliot;Cala#28\*Ja**)

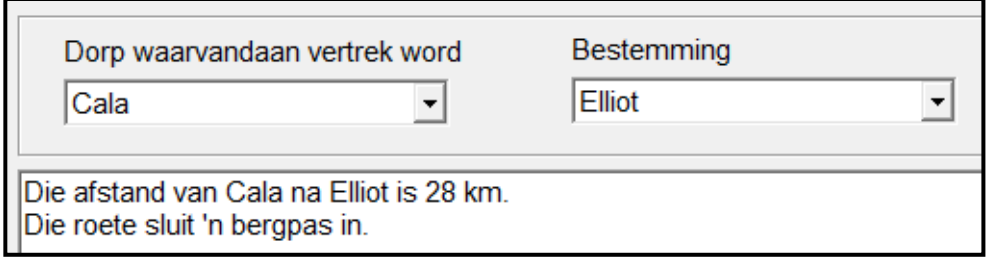

Voorbeeld van afvoer indien 'n direkte roete bestaan tussen die twee dorpe wat geselekteer is en daar nie 'n bergpas op die roete is nie: (Data in die lêer: **Ugie;Maclear#25\*Nee**)

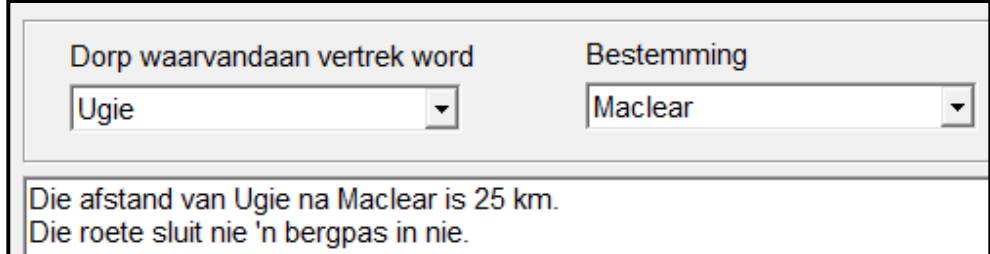

Voorbeeld van afvoer indien daar nie 'n direkte roete bestaan tussen die twee dorpe wat geselekteer is nie:

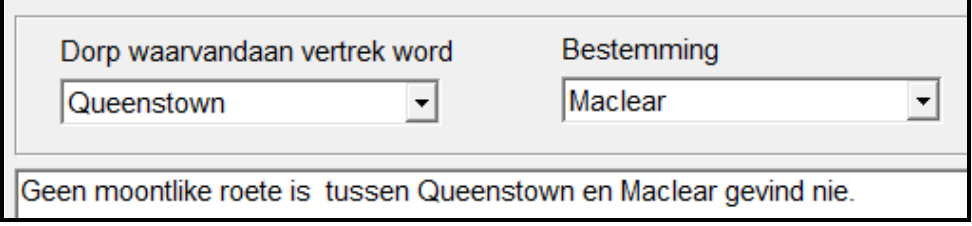

(18)

#### 3.2 **Lys van buurdorpe:**

Die gebruiker moet slegs 'n dorp waarvandaan vertrek word uit die gegewe kombinasielys ('combo box') selekteer. Vertoon al die buurdorp(e) wat direk bereik kan word vanaf die geselekteerde dorp waarvandaan vertrek word. Vertoon ook die afstand(e) tussen die dorpe.

Gebruik die data wat in die **V3Data.txt**-tekslêer verskaf is om die vereiste dorpe en afstande te verkry.

Vertoon die inligting in kolomformaat, in stygende volgorde volgens die afstande tussen die dorpe gesorteer. 'n Geskikte opskrif moet vertoon word om die dorp waarvandaan vertrek word, aan te dui.

Voorbeeld van afvoer indien Whittlesea as die dorp waarvandaan vertrek word, geselekteer word:

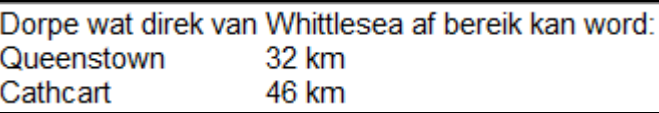

(22)

- Sleutel jou eksamennommer as kommentaar in die eerste reël van die programlêer in.
- Stoor jou program.
- 'n Drukstuk van die kode kan vereis word.

#### **TOTAAL AFDELING C: GROOTTOTAAL: 40 150**